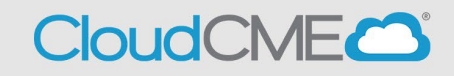

**Step 1: Sign In** to UW CME Portal, [https://uw.cloud-cme.com/default.aspx.](https://uw.cloud-cme.com/default.aspx)

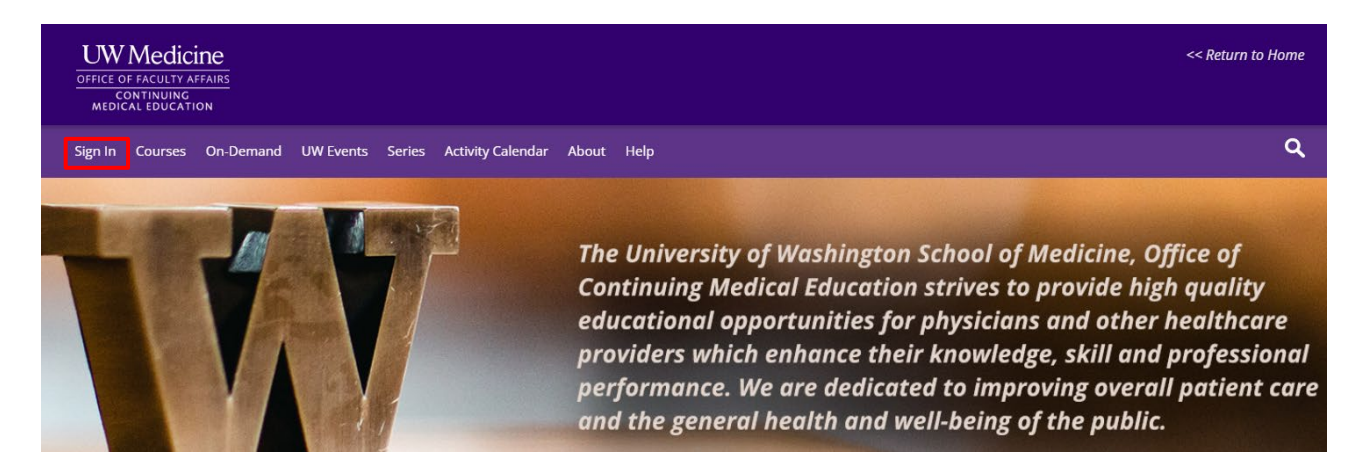

If you do not have a UWCloudCME account, click on the **Sign in or Create Account button** then **Create New Account**

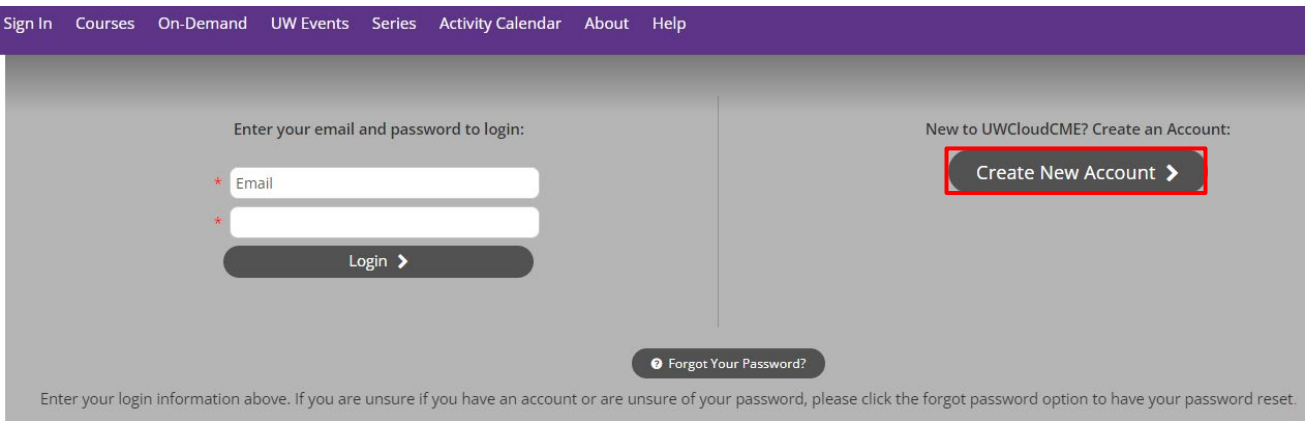

Once you have logged in to your account you will be prompted to complete your profile. Click **OK** and complete the registration.

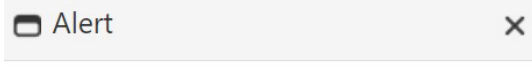

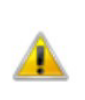

Please verify your profile information is up-to-date and click submit.

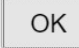

Please complete the profile with as much accurate information. You will need to answer all required questions in red before you can hit submit.

• **Note:** If you are ever a planner, faculty, course director etc. on an activity your name and credentials as entered here will show up on activity promotions. If you will be requesting MOC, please ensure ID, DOB (MM/DD), and approval to transmit data is selected.

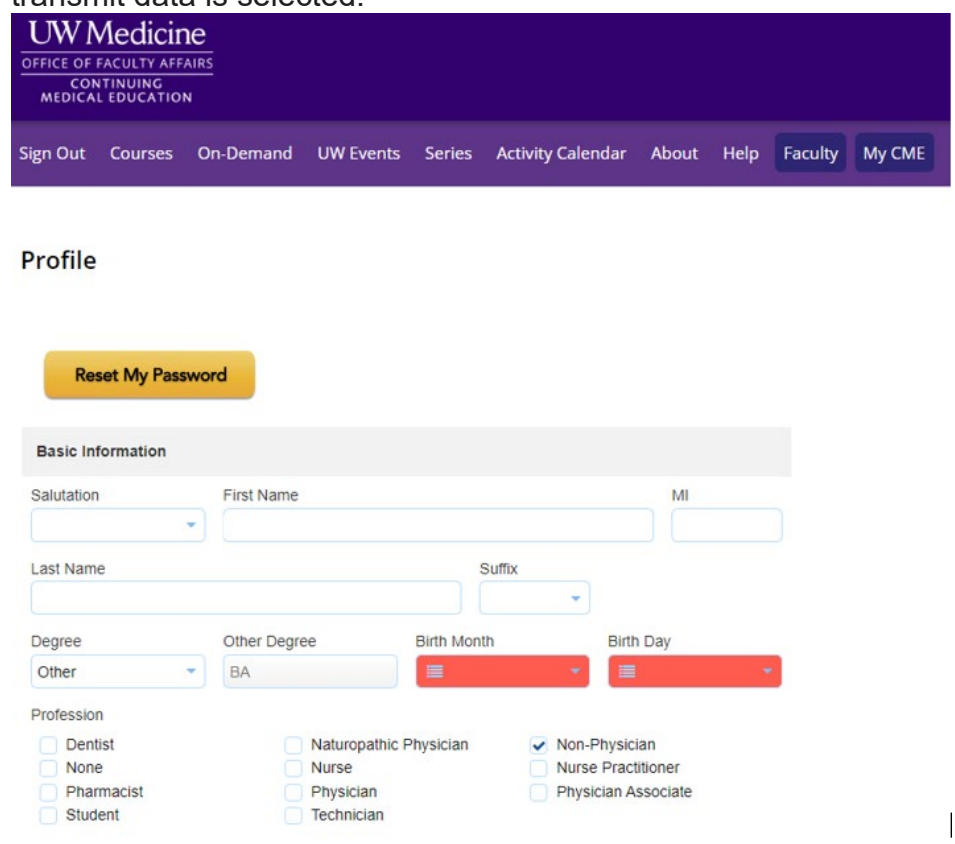

You will then be redirected to the main page

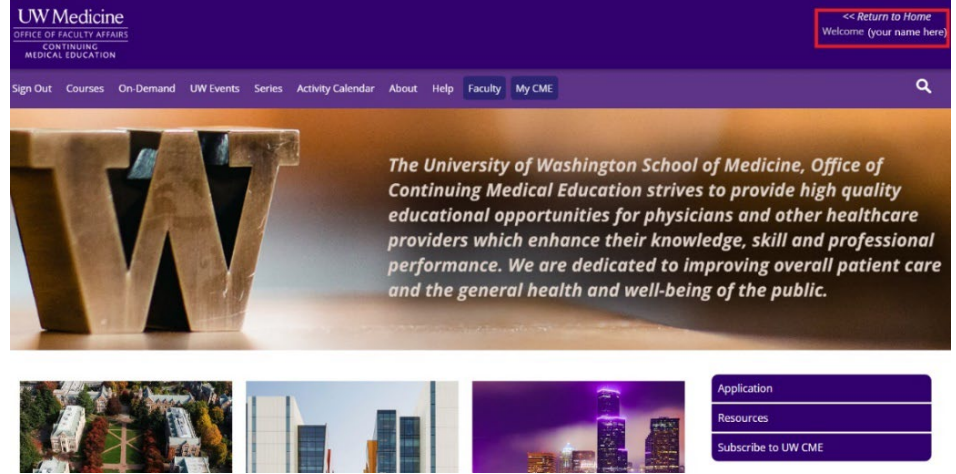

## **Step 2:** You will see your **name on the top right** once logged on successfully.

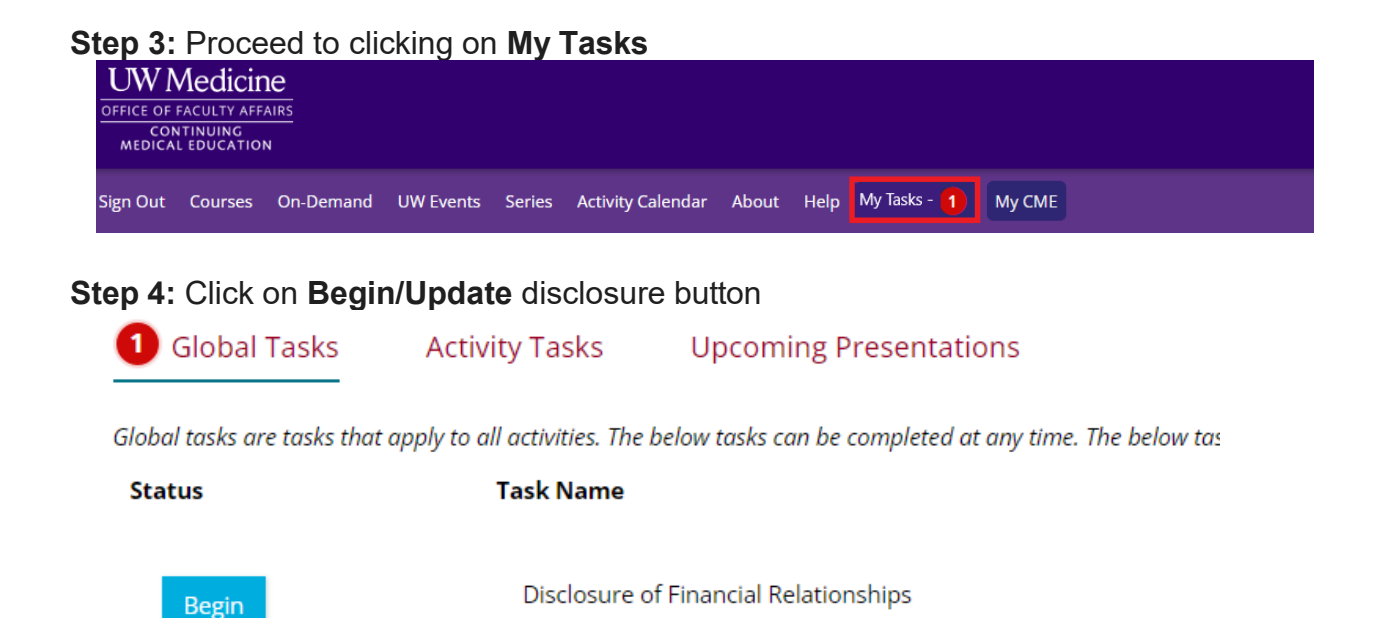

## **Step 5:** Scroll through the form and complete any questions highlighted in red

## Disclosure Form Required by The Standards for Integrity and Independence

This section to be completed by the Planner, Faculty, Author, Content Reviewer or Others Who May Control **Educational Content:** 

Please disclose all financial relationships that you have had in the past 24 months with ineligible companies (see definition below). For each financial relationship, enter the name of the ineligible company and the nature of the financial relationship(s). There is no minimum financial threshold. We ask that you disclose all financial relationships, regardless of the amount, with ineligible companies.

Please complete the information below, and then scroll to the bottom of the screen and click Submit. Required fields are indicated with an asterisk (\*) and must be completed, the form cannot be submitted without an answer.

Within the past 24 months, have you received financial support (in any amount) from an ineligible company (including employment, consulting, research grant support, honoraria, etc.)? '

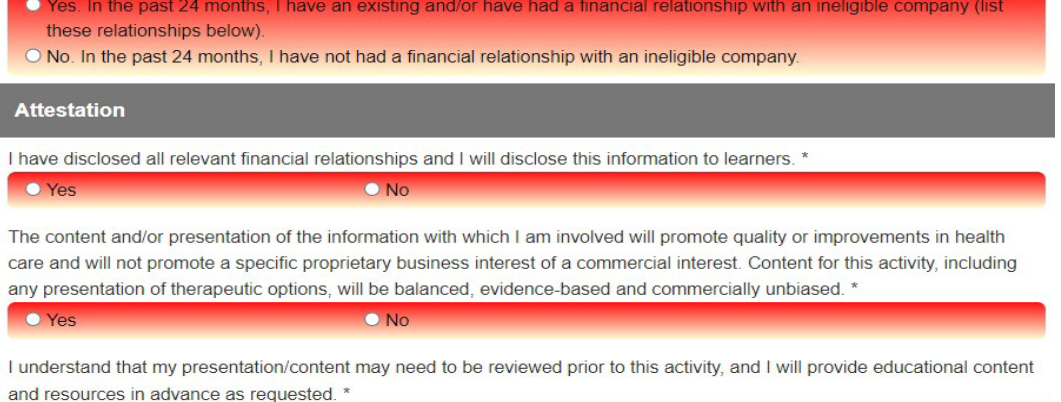

**O** Yes  $\bullet$  No If I am providing recommendations involving clinical medicine, they will be based on evidence that is accepted within the profession of medicine as adequate justification for their indications and contraindications in the care of patients. All scientific contad standard of av

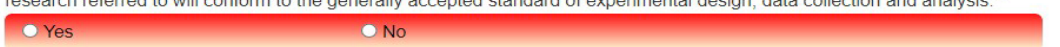

## Step 6: Sign and submit completed disclosure form

I attest that the above information is correct as of this date of submission (sign below):

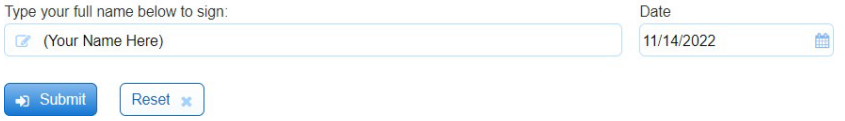